# Introduction to Excel

Before we begin, I should mention that the most important thing when working with spreadsheets is to **stay organized**!

## Key Features in Microsoft Excel

#### **Basic Commands**

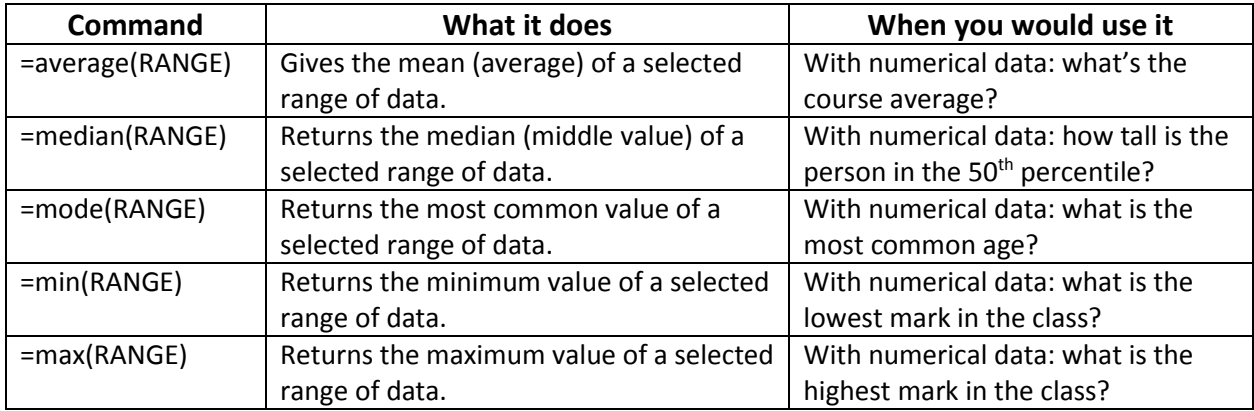

#### **More Advanced Commands**

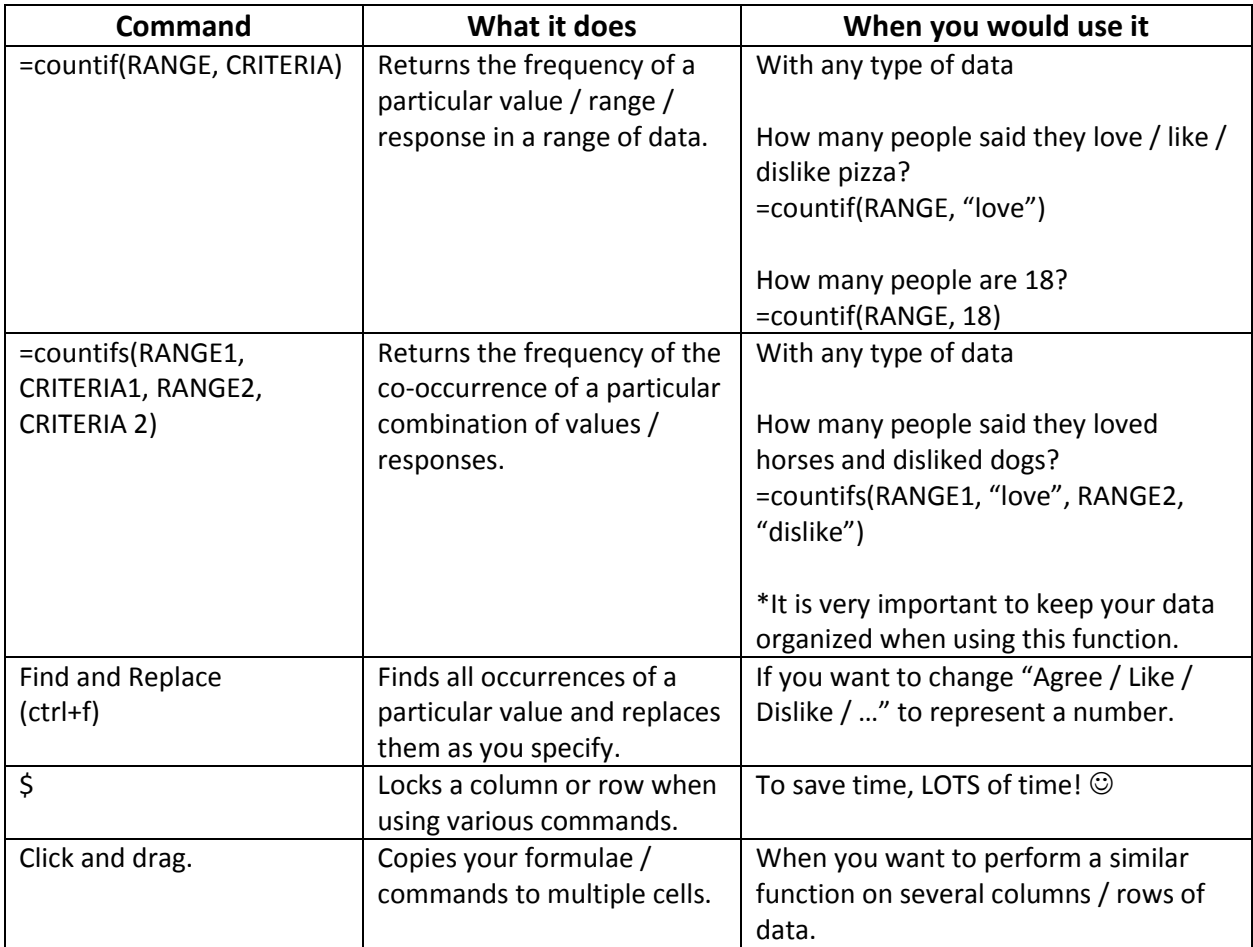

### **Types of Graphs**

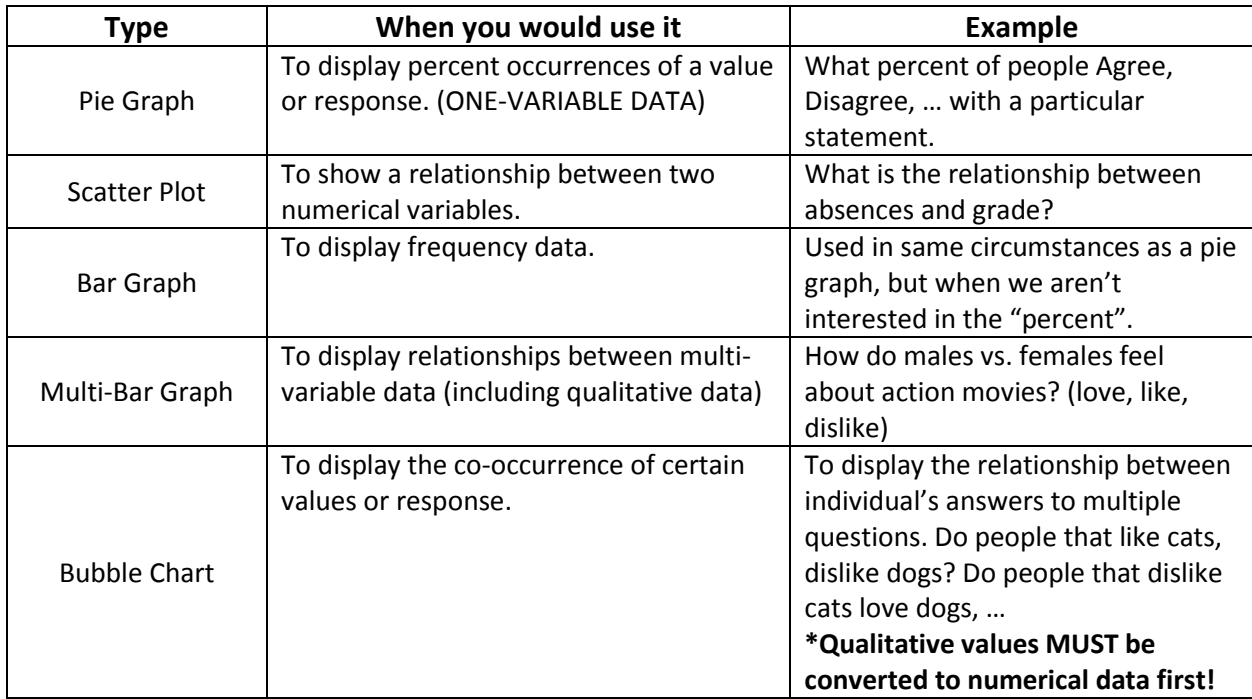

Note: For most graphs, you will need to perform some commands on your data before graphing is possible,

You will likely need to create a table within your data set to keep track of the frequencies of particular responses.

In addition, if you collected data that is expressed in words (Agree / Disagree etc…) you will need to recode the values into numbers.

### **Formatting Graphs**

Depending on your version of Microsoft Excel, formatting your axes etc… may be different.

Typically, you will find something to do with "Layout" in the menu bars at the top of your screen.

Be sure that you include a title, axis labels and a legend if required. Also, ensure that your values match up with your variables, especially when using categorical (qualitative) variables.